## Databases — SQL2

### <span id="page-0-0"></span>Gordon Royle

School of Mathematics & Statistics University of Western Australia

This lecture introduces the fundamental concept of

• SELECT from multiple tables

In order to select from multiple tables, the tables must be *joined* — so this lecture is also about the various types of JOIN.

The real power (and complexity) of SELECT comes from the ability to rapidly extract data from *more than one* table.

A multiple table SELECT statement can become *very complex*, and (unfortunately) the syntax can often seem somewhat counterintuitive — this is largely because the lack of general programming constructs in SQL.

The key to mentally parsing SQL statements is to keep in mind the fundamental "row-processing loop"

- *Construct rows* according to the FROM statement
- *Filter rows* according to the WHERE statement
- *Extract columns* according to the SELECT statement

We use the following sample tables:

- Student this stores student numbers and student names CREATE TABLE Student(id CHAR(8), name VARCHAR(64));
- $\bullet$  Unit this stores unit codes and unit names CREATE TABLE Unit(id CHAR(8), name VARCHAR(64));
- Enrolled this stores enrolment information CREATE TABLE Enrolled (sid CHAR(8), uid CHAR(8));

The *intention* of this set up is that the table Enrolled is meant to "connect" the other two tables — later we will see how to *enforce this* rule in SQL.

# An ER diagram

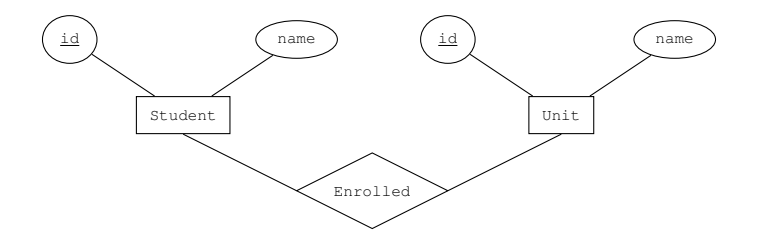

A diagram like this is called an *entity-relationship* (or ER) diagram — it shows the *entities* being modelled and the *relationships* between them.

### Student

```
mysql> SELECT * FROM Student;
+------+-------+
  id | name
 +------+-------+
  | 1 | Amy |
  | 2 | Bob |
  | 3 | Chao |
  | 4 | Emily |<br>5 | Fan
       | 5 | Fan |
 +------+-------+
5 rows in set (0.00 sec)
```
#### There are a total of 5 students.

### Unit

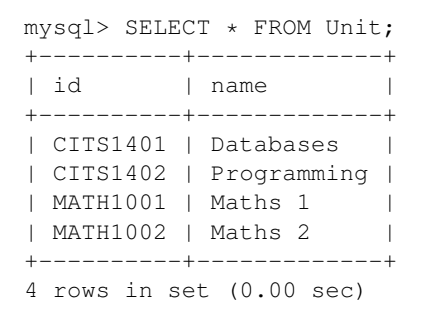

There are a total of 4 units.

### Enrolled

mysql> SELECT \* FROM Enrolled; +------+----------+ | sid | uid | +------+----------+ | 1 | CITS1401 | | 2 | CITS1401 | | 4 | CITS1401 | | 2 | CITS1402 | | 3 | CITS1402 | | 4 | CITS1402 | | 1 | MATH1001 | | 2 | MATH1001 | | 3 | MATH1001 | +------+----------+ 9 rows in set (0.00 sec)

There are a total of 9 enrolments.

With these tables, how can we find out who is taking CITS1402?

- The *enrolment information* is in Enrolled
- The *student name information* is in Student

Somehow we have to *combine* these tables to pull out the information.

## The basic join

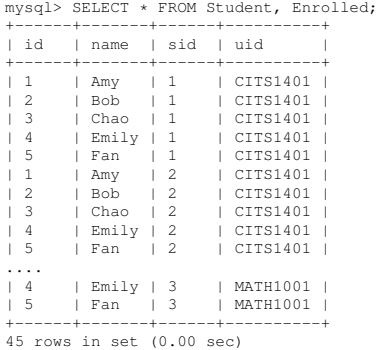

Yikes, why are there 45 rows in this table?

# The basic join

MySQL produces *every possible row* constructed by "gluing together" a row from Student and a row from Enrolled.

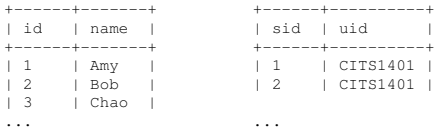

### This give us

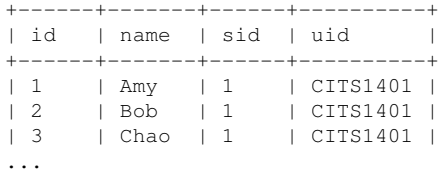

### In fact, this command has computed the *entire Cartesian product*

### Student × Enrolled

The Cartesian product contains rows whose "first half" and "second half" relate to *different students*, but we want the join to compute *only* the valid rows.

In other words we want to "match up" the rows so that we only keep the ones where the *id* column matches the sid column.

### Use WHERE

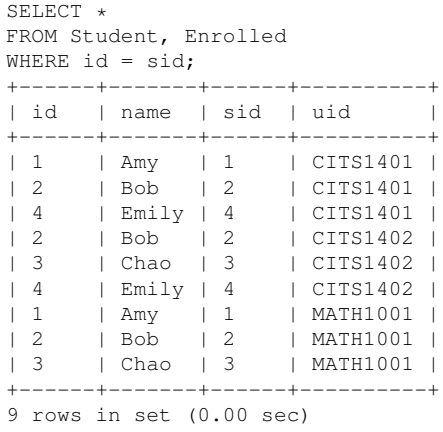

## The class list

We need to modify this in two ways — just print the *names* and only for the rows corresponding to CITS1402.

```
SELECT name
FROM Student, Enrolled
WHERE id = sidAND uid = 'CTTS1402':
+-------+
  | name |
 +-------+
 BohCh<sub>ao</sub>
 | Emily |
+-------+
3 rows in set (0.00 sec)
```
The second WHERE condition is playing a subtly different role to the first the first condition is "*setting up the correct table*" while the second condition is "*selecting the rows we want*".

## Moving the join condition

We can separate out the join condition using a different construct that explicitly highlights the join — this is the  $J$ OIN...ON construction.

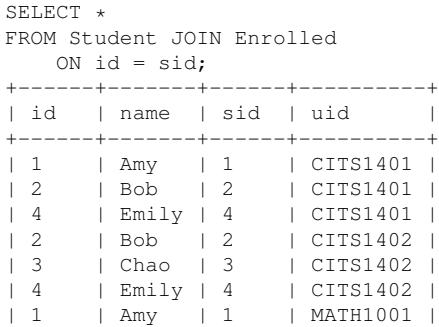

### Put the WHERE conditions back

```
SELERCT *FROM Student JOIN Enrolled
ON id = sid
WHERE uid = 'CITS1402';
+------+-------+------+----------+
 id | name | sid | uid
 +------+-------+------+----------+
 2 | Bob | 2 | CTTS1402
 | 3 | Chao | 3 | CITS1402 |
 | 4 | Emily | 4 | CITS1402 |
 +------+-------+------+----------+
```
The phrase INNER JOIN can be used rather than JOIN, although they have exactly the same meaning.

#### There are (at least) *three other* ways to get the Cartesian product of two tables.

```
SELECT * FROM Student CROSS JOIN Enrolled;
SELECT * FROM Student CARTESIAN JOIN Enrolled;
SELECT * FROM Student JOIN Enrolled;
```
Suppose we want a class list containing the names of students taking Databases (i.e. this time we don't know that the right code is  $CITS1402$ .

- We need the Student table for the *student name* information
- We need the Unit table for the *unit name* information
- We need the Enrolled table to "connect" the right students with the right units

# Triple product

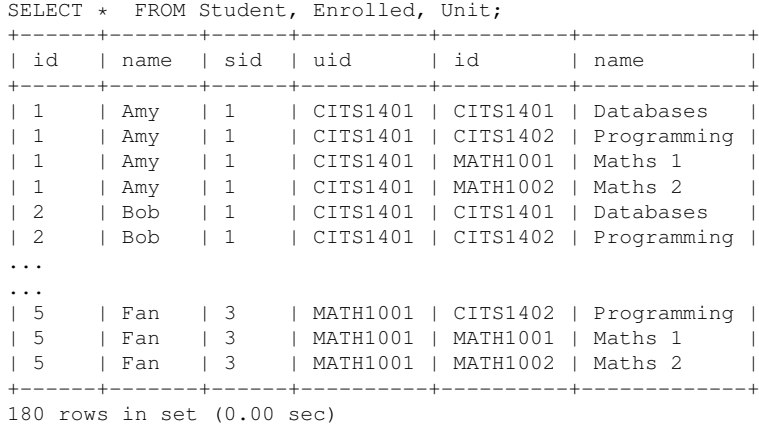

This produces the *triple* Cartesian product

Student × Enrolled × Unit

so what conditions are needed to ensure that the join makes sense?

- $\bullet$  We need id = sid to correctly join student and Enrolled
- $\bullet$  We need uid = id to correctly join Enrolled and Unit

But we have *two columns* called id?

# Disambiguation

SELECT \* FROM Student JOIN Enrolled JOIN Unit ON id = sid AND uid = id:

ERROR 1052 (23000): Column 'id' in on clause is ambiguous

The error message says it all — the column  $\exists$  d is ambiguous, so we need to be able to specify "the id column that originally came from Student".

# Qualifying the columns

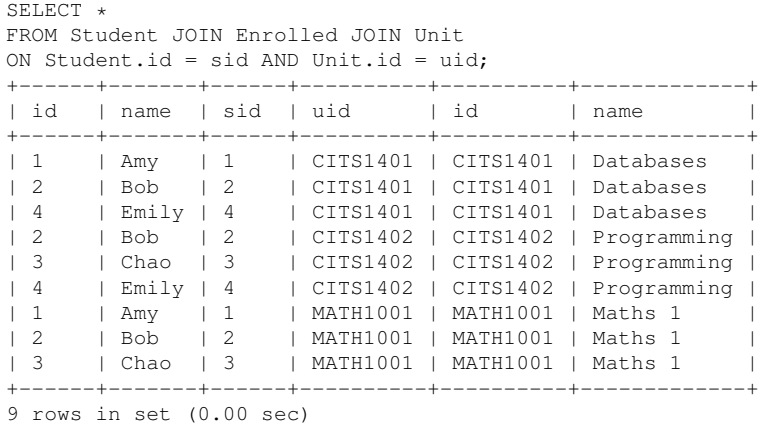

### Aliases

```
SELERCT *FROM Student S JOIN Enrolled E JOIN Unit U
ON S_id = F.sid AND F.uid = U.id
WHERE U.name = 'Databases':
+------+-------+------+----------+----------+-----------+
| id | name | sid | uid | id | | name | |
 +------+-------+------+----------+----------+-----------+
 | 1 | Amy | 1 | CITS1401 | CITS1401 | Databases |
 | 2 | Bob | 2 | CITS1401 | CITS1401 | Databases |
 | 4 | Emily | 4 | CITS1401 | CITS1401 | Databases |
 +------+-------+------+----------+----------+-----------+
```
The phrase Student S in the FROM clause means: "Use S as an alias for Student for this query".

## Natural Join

It is common for two tables to have columns with identical names because they refer to the same thing — for example, both City and CountryLanguage have a column CountryCode referring to the country.

```
SELECT Name, Language
FROM City C JOIN CountryLanguage L
ON C.CountryCode = L.CountryCode
WHERE Name = 'Perth':
+-------+----------------+
 Name | Language
 +-------+----------------+
 Perth | Arabic
 Perth | Canton Chinese
 Perth | English
 Perth | German
 Perth | Greek
```
...

## Natural Join

### The NATURAL JOIN operator joins tables by matching *all columns* with the *same names*:

```
SELECT Name, Language
FROM City NATURAL JOIN CountryLanguage
WHERE Name = 'Perth';
+-------+----------------+
 Name | Language
+-------+----------------+
 Perth | Arabic
 Perth | Canton Chinese
 Perth | English
 Perth | German
...
```
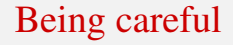

The NATURAL JOIN may have some unexpected consequences in terms of the *other columns* — if a new column gets added to one of the tables that happens to have the same name as a column in the other, then the behaviour will mysteriously change.

To be safe, it is better to always make joins explicit.

```
SELECT Name, Language
FROM City JOIN CountryLanguage
 USING (CountryCode)
WHERE Name = ' Perth':
```
### Inner Joins

We've seen a number of variants of the JOIN command

- Comma, CROSS JOIN, CARTESIAN JOIN, JOIN, INNER JOIN SELECT \* FROM T1, T2 WHERE ...
- **•** The JOIN..ON syntax SELECT \* FROM T1 JOIN T2 ON ...
- **O** The NATURAL JOIN

SELECT  $*$  FROM T1 NATURAL JOIN T2 ...

• The JOIN..USING syntax

SELECT \* FROM T1 JOIN T2 USING (A);

All of the joins from the previous slide are called *inner joins*.

If T1 is joined to T2 with any of the inner joins, then *every row* in the output is the result of "gluing together" a row from T1 with a *matching row* from T2 to form one "super-row".

If a row of T1 does not match anything, then it makes *no appearance* in the resulting table.

## Left outer join

SELECT \*<br>FROM S Student LEFT OUTER JOIN Enrolled ON Student.id = Enrolled.sid; +------+-------+------+----------+ | id | name | sid | uid | +------+-------+------+----------+ 1 | Amy | 1 | CITS1401 | 2 | Bob | 2 | CITS1401 | | 4 | Emily | 4 | CITS1401 | 2 | Bob | 2 | CITS1402<br>3 | Chao | 3 | CITS1402 | 3 | Chao | 3 | CITS1402 | | 4 | Emily | 4 | CITS1402 | | 1 | Amy | 1 | MATH1001 | | 2 | Bob | 2 | MATH1001 | | 3 | Chao | 3 | MATH1001 | | 5 | Fan | NULL | NULL | +------+-------+------+----------+

# Right outer join

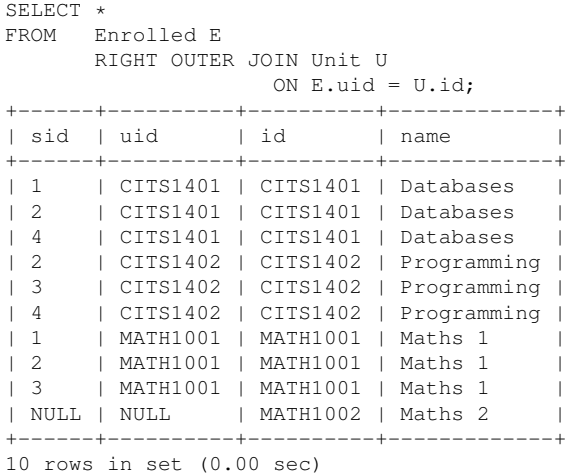

### Who is not enrolled this semester?

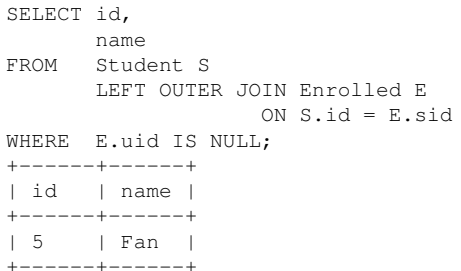

If you want the unmatched rows from *both tables*, then a FULL OUTER JOIN or FULL JOIN is what you want.

However, FULL JOIN is not implemented in MySQL, but it is easily "emulated" by calling both LEFT JOIN and RIGHT JOIN and combining the results with UNION.

### Many queries from our database will need *all three* tables; for example "What are the names of all students enrolled in Databases?"

```
SELECT S.sname
FROM Student S JOIN Enrolled E ON S.sid = E.sid
                 JOIN Unit U ON E.uid = U.uid
WHERE U.\text{uname} = \text{"Database}+-------+
  | sname |
+-------+
  | Jim |
  | Susan |
  | Wei |
+-------+
3 rows in set (0.00 sec)
```
#### Suppose we want to join two tables while matching *more than one column* ?

SELECT \* FROM Table1 JOIN Table2 USING (A1, A2); SELECT \* FROM Table1 JOIN Table2 ON Table1.A1 = Table2.A1 AND Table1.A2 = Table2.A2; We'll do some practice joins, but just using arbitrary symbols rather than plausible names.

So, suppose that we have two tables  $T1(A, B, C)$  and  $T2(B, C, D)$ The notation  $T1(A, B, C)$  means that:

- The name of the table is  $T1$
- It has three columns
- The columns are called A, B and C

And similarly for T2.

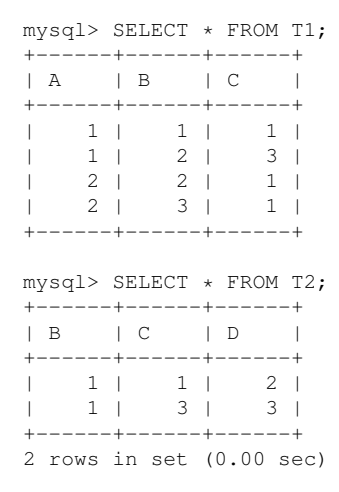

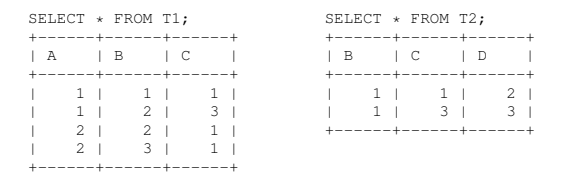

What is the output from the following query? (How many rows?)

SELECT \* FROM T1 JOIN T2;

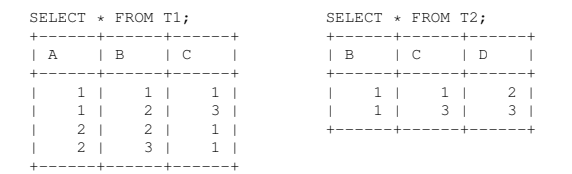

What is the output from the following query? (How many rows?)

SELECT \* FROM T1 JOIN T2;

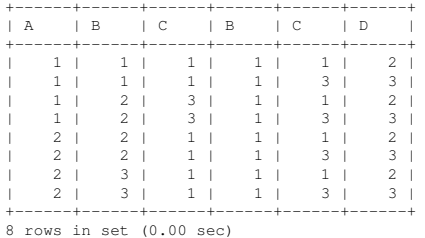

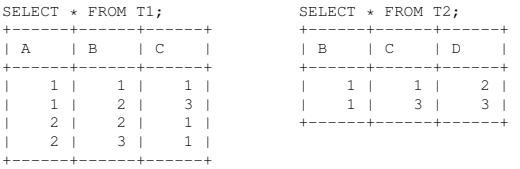

What is the output from the following query? (How many rows?)

SELECT \* FROM T1 JOIN T2 USING (B);

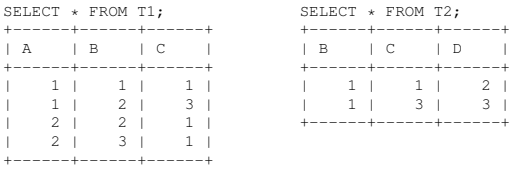

What is the output from the following query? (How many rows?)

SELECT \* FROM T1 JOIN T2 USING (B);

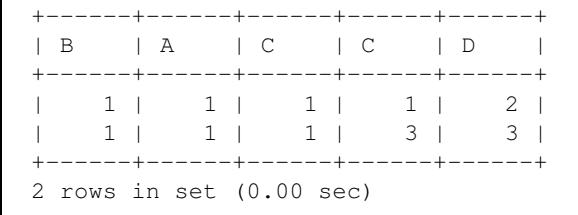

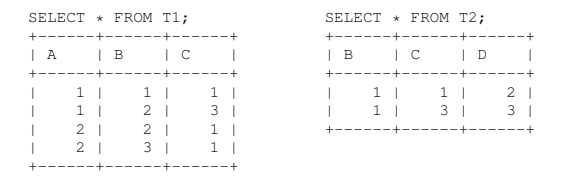

What is the output from the following query? (How many rows?)

SELECT  $\star$  FROM T1 JOIN T2 ON T1.C = T2.C:

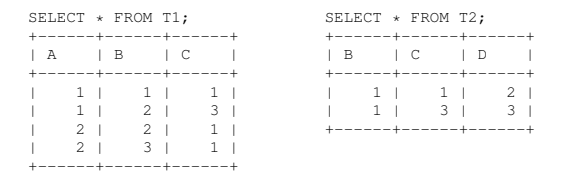

What is the output from the following query? (How many rows?)

SELECT  $\star$  FROM T1 JOIN T2 ON T1.C = T2.C:

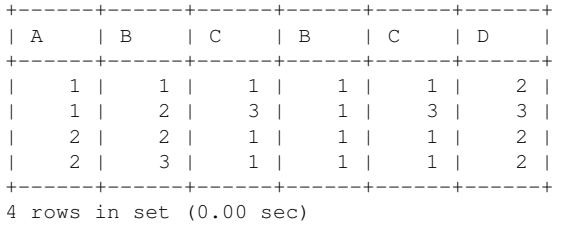

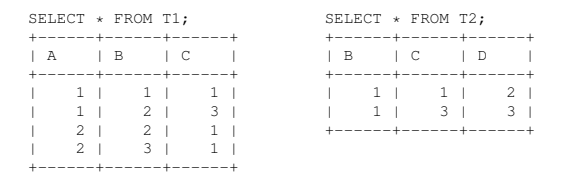

#### What is the output from the following query? (How many rows?)

SELECT \* FROM T1 LEFT OUTER JOIN T2 USING (B):

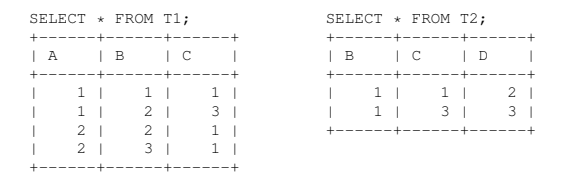

#### What is the output from the following query? (How many rows?)

SELECT \* FROM T1 LEFT OUTER JOIN T2 USING (B):

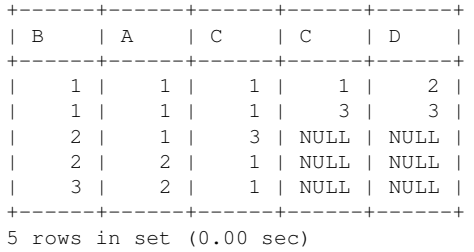

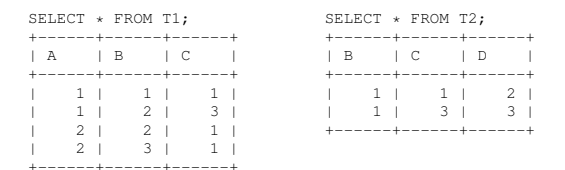

What is the output from the following query? (How many rows?)

SELECT \* FROM T1 NATURAL JOIN T2;

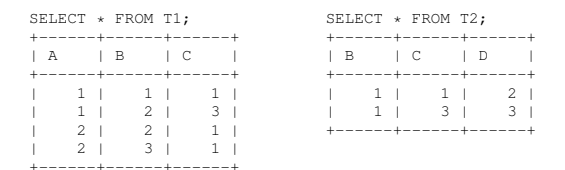

What is the output from the following query? (How many rows?)

SELECT \* FROM T1 NATURAL JOIN T2; +------+------+------+------+ | B | C | A | D | +------+------+------+------+ | 1 | 1 | 1 | 2 | +------+------+------+------+ 1 row in set (0.00 sec)

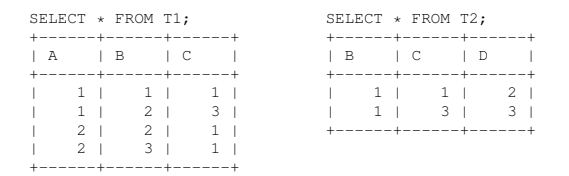

#### What is the output from the following query? (How many rows?)

<span id="page-46-0"></span>SELECT \* FROM T1 RIGHT OUTER JOIN T2 USING (B,C);

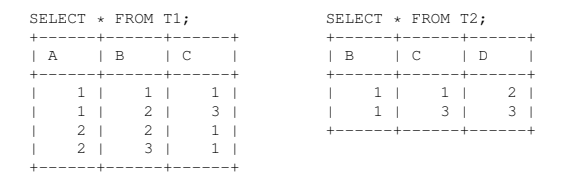

What is the output from the following query? (How many rows?)

SELECT \* FROM T1 RIGHT OUTER JOIN T2 USING (B,C);

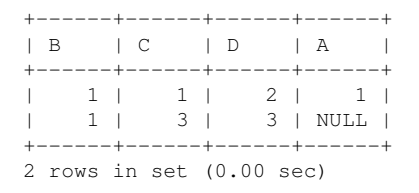